# **Лекція 14. Алгоритми та додаткові функції роботи з рядками.**

## **План**

- **1. Додаткові функції роботи з символами (string.h) та приклади їх застосування**
- **2. Робота з прбілами та функція видалення**
- **3. Різні функції розбиття на слова (токени) та їх застосування**
- **4. Приклади функцій, що оцінюють, рахують та змінюють слова**
- **5. Порядкове читання текстових файлів**

#### **#include <ctype.h> Фунції роботи з символами**

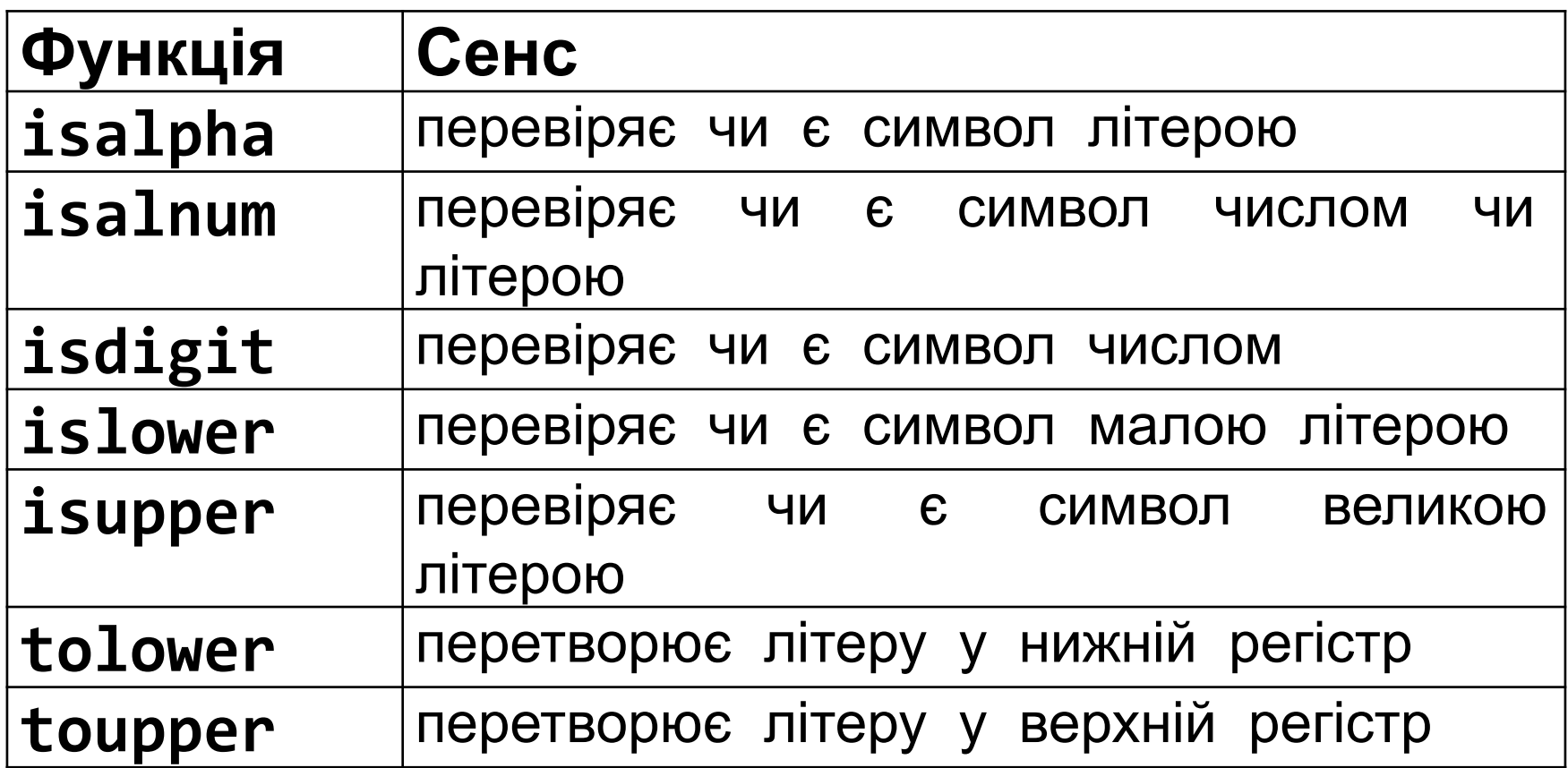

**\*Ці функції працюють лише для англійських літер**

## **Додаткові фунції роботи з рядками**

**#include <string.h> або <cstring>)**

#### **Копіювання:**

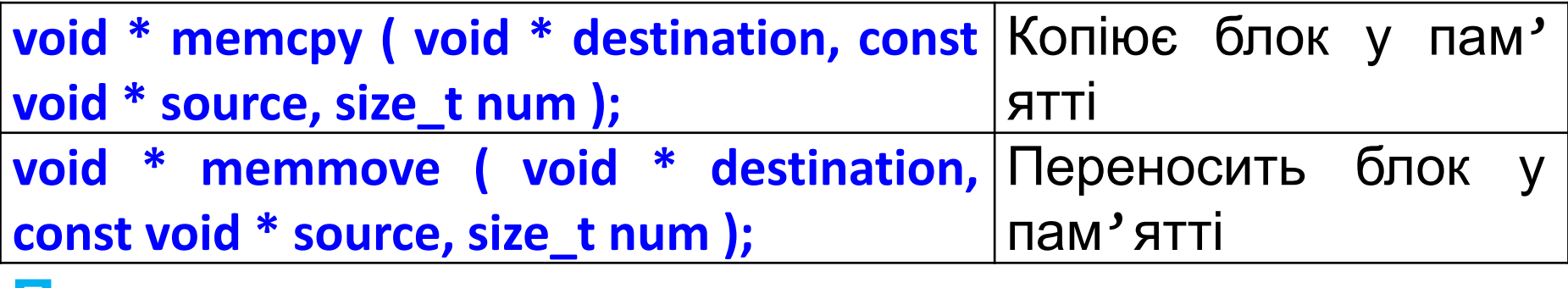

#### **Пошук:**

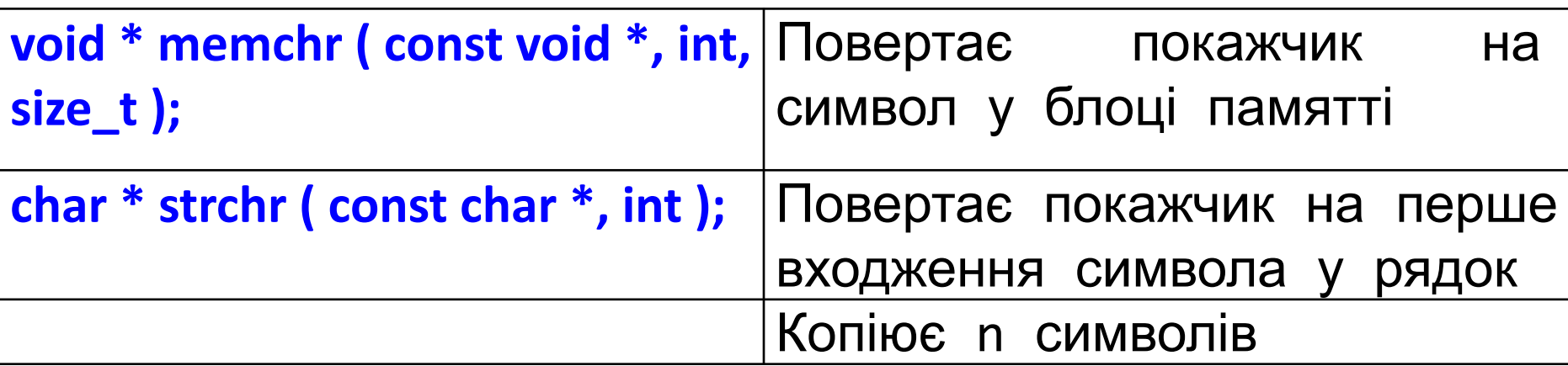

http://www.cplusplus.com/reference/cstring/

## **Фунції пошуку символів та рядків**

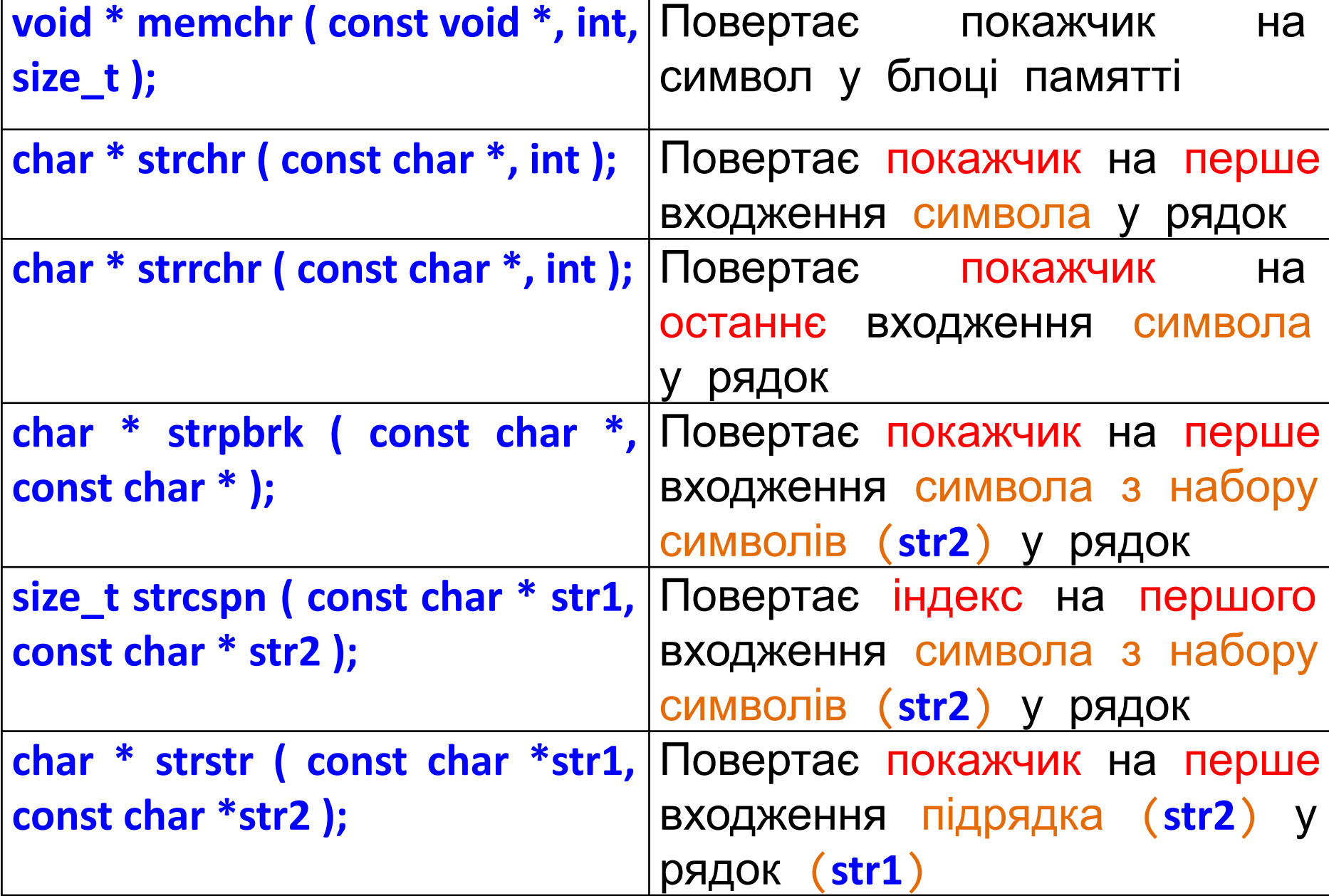

```
Фунція, що повертає номер позиції
першого з набору символів у рядку
 strcspn : повертає індекс першого входження
 #include <string.h> 
 int main () 
      { char str[] = "fcba73"; 
   char keys[] = "1234567890"; 
   int i; 
   i = strcspn (str,keys); 
   printf ("The first number in str is at position 
%d.\n",i+1); 
 return 0; } 
 Output:
 The first number in str is at position 5
```
http://www.cplusplus.com/reference/cstring/strcspn/

```
Фунція, що повертає покажчик на
      позицію символа у рядку
strrchr – шукає перше входження символа с
#include <string.h> 
int main () { 
  char str[] = "This is a sample string"; 
  char *pch; 
  pch= (str,'s'); 
  printf ("Last occurence of 's' found at %d \n", 
); 
  return 0; } 
Output:
Last occurrence of 's' found at 18 
Недолік – для пошуку індекса треба робити перетворення: 
pch-str+1
```
http://www.cplusplus.com/reference/cstring/strrchr/

## **Особливості роботи з функціями, що повертають покажчик**

**На прикладі strpbrk – проходження та пошук вивід покажчиків на шукані символи**

```
char str[] = "This is a sample string";
char key[] = "aeiou";
char *pch;
printf("str = %s \n", str);
pch = strpbrk(str, key);//перше входження
while (pch != ) {
  printf("%s\n", pch);
  pch = strpbrk(pch + 1, key); }
```
#### **NULL – якщо символа не знайдено pch = strpbrk(pch + 1, key); - забезпечує повторний пошук у піжлрядку**

## **Особливості роботи з функціями, що повертають покажчик**

**На прикладі strpbrk – проходження та пошук вивід покажчиків на шукані символи**

**Output:**

 $str = This is a sample string$ is is a sample string is a sample string a sample string ample string e string i ng

## **Оригінальний приклад strpbrk**

```
#include <string.h> 
int main () { 
  char str[] = "This is a sample string" ; 
  char key[] = "aeiou" ; 
  char *pch; 
  printf ( "Vowels in '%s': " ,str); 
  pch = strpbrk (str, key); 
  while (pch != NULL) { 
     printf ( "%c\n" , *pch); 
     pch = strpbrk (pch+1, key); } 
  printf ("\n");
  return 0; } 
Output:
Vowels in 'This is a sample string': i i a a e i
```
http://www.cplusplus.com/reference/cstring/strpbrk/

```
Використання фунції, пошуку
рядка у підрядку для його заміни
strstr – шукає перше рядка у підрядку
#include <string.h> 
int main () {
  char str[] ="This is a simple string"; 
  char *pch; 
  pch = strstr (str,"simple"); //знаходженя
першої позиції
  strncpy (pch,"sample",6); //заміна
  puts (str); 
  return 0; } 
Output:
This is a sample string
```
## **Використання фунції, розбиття на токени**

**strtok – розбиває рядок на токени, за роздільниками**

```
#include <string.h> 
int main () {
  char str[] ="- This, a sample string."; 
  char * pch; 
  printf ("str = %s: \n",str); 
  pch = strtok (str," ,.-"); //знаходженя першої
позиції
  while (pch != NULL) 
  { printf ("%s\n",pch); //вивід токена
     pch = strtok (NULL, " ,.-"); //покажчик на
новий токен
  return 0; }
```
http://www.cplusplus.com/reference/cstring/strtok/

## **Використання фунції, розбиття на токени**

**strtok – розбиває рядок на токени, за роздільниками Output:**

> $str = - This$ , a sample string. This a sample string

**Переваги: працює для будь-яких символів, можна добирати роздільники Недоліки: не дає повного розуміння роботи з рядками**

http://www.cplusplus.com/reference/cstring/strtok/

# **Алгоритми роботи з рядками через покажчики.**

# **Приклади роботи з функціями обробки рядків**

#### Функции для работы со строками

**Копирование** Конкатенация (склеивание)

Сравнение

Поиск

Длина строки и заполнение символами

Перевод строка-число и число-строка

Форматированный ввод и вывод в буфер

Работа с локалью

Довідка по функціям Сі

# **Приклади алгоритмів обробки рядків**

#### **1. Романов Е. Л. Си/Си++. От дилетанта до профессионала**

2.4. Стандартные программные контексты **Видалення слова із заданим номером Пошук рядка у підрядку Підрахунок кількості слів**

**Перевертання рядка**

**Пошук коментарів**

5.2. Указатели и ссылки

**Пошук всіх заданих фрагментів у рядку з поверненням покажчика Сортування слів у рядку (вибором).**

Приклад завдань string з розбиттям на слова та друком і видаленням слів: http://learn.ztu.edu.ua/pluginfile.php/890/mod\_resource/content/8/kr2\_exampl1.pdf

#### **Приклад роботи з символьними рядками через**

#### **покажчики:**

*прохід по рядку та підрахунок кількості символів* **Цикл for виконується доти, доки \*s='\0' , що є спеціальним символом кінця int main() {**  $\textbf{line}$ :  $H \textbf{e}$  |  $\textbf{e}$  |  $\textbf{e}$  |  $\textbf{e}$  |  $\textbf{0}$  |  $\textbf{0}$ **рядка.** 

```
 int num=0;
```
 **return 0;**

```
 char line[100]; //статичне виділення
пам'яті під масив із 100 символів
  gets(line); //ввід символів з клавіатури
   char *s; //змінна покажчик на char
   s=line; //s вказує на початок line
   for( ; *s; s++ ) //s проходить по line
      num++; //num рахує к-сть символіів
   printf("Kilkist simvoliv=%d", num);
```
 $\varsigma$  $num = 3$ 

**}**

**На останньому кроці \*s='\0' , що є спеціальним символом кінця рядка.** 

**Тому результат перевірки умови в for є true, що забезпечує вихід із циклу**

**Результат роботи програми:**

```
h. num= 1
    e. num=
      - num=
    n = num =Kilkist simvoliv=5
```
**Підрахунок кількості слів //CountWord рахує кількість слів поданих через один або більше пробілів int CountWord(char c[]){ int nw = 0; if (c[0] != ' ') nw = 1; //Якщо рядок не починається з пробіла + 1 слово, якщо з пробіла рахується далі for (int i = 1; c[i] != 0; i++) if (c[i] != ' ' && c[i - 1] == ' ') nw++; // Комбінація не пробіл, а перед ним пробіл - це початок слова return nw; }**

## **Функція перевертання слова**

**void polindrom (char \*s) { char \*begin = s, \*end = s, tmp; for (; \*end; end++); // Цикл переміщення показчика в кінець рядка end--; //зрушення з \0 for (; begin < end; begin++, end--){ tmp = \*begin; \*begin = \*end; \*end = tmp; }}**  $'a'$  $\mathcal{B}'$  $y'$  $z'$ **Показчики виконують роль індексів:**

## **Перевертання слова**

**void swap(char c[]){** 

**int i,j; // Цикл пошука кінца рядка для i for (i=0; c[i] !='\0'; i++); // Цикл попарного обміну for (j=0,i--; i>j; i--,j++) { char s; s=c[i]; c[i]=c[j]; c[j]=s; }}**

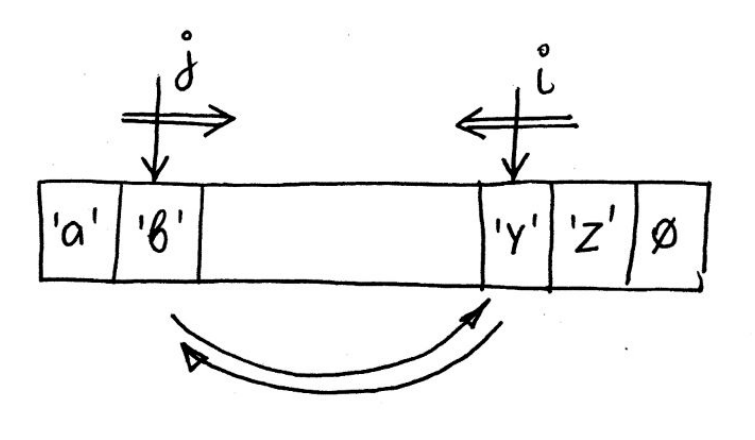

'Z

**Те <sup>ж</sup> саме, але <sup>з</sup> показчиками void swap1(char \*c){ char \*b; b = c; //показчик на початок рядка // Цикл переміщення показчика в кінець рядка for (; \*c; c++); c--ж** 'a' **// Цикл попарного обміну for (; c > b ; c--,b++)**

**{ char s; s=\*c; \*c=\*b; \*b=s; }}Показчики виконують роль індексів**

# **Пошук у рядку заданого фрагменту**

```
char *find (char *p, char *q){
for (; *p; p++){
   char *m = p, *q1 = q; //запам'ятовуємо покажчики
   // цикл до знаходження першої відмінності
      for (; *q1 && *m == *q1; q1++, m++);
      if ( *q1 == 0) return p; //Якщо дійшли до кінця
підрядка, відмінностей не знайдено - повернення
покажчика
```
**} // інакше продовжити пошук return NULL;}** 

#### **int main()**

 **}**

 **{ char c[80]="find first abc and next abc and last abc",\*q="abc", \*s; for (s=find(c, q); s!=NULL; s=find(s+strlen(q),q)) puts(s);**

### **Тема: Приклади алгоритмів обробки Приклад обробкирядків математичного виразу**

*Завдання.* Дано рядок, що зображає арифметичний вираз виду «<цифра> ± <цифра> ± ... ± < цифра>», де на місці знака операції «±» знаходиться символ «+» або «-» (наприклад, «4 + 7-2- 8 »). Вивести значення даного виразу (ціле число).

```
char *p, g[100], c;
int k=0;
   qets(q);
   р = g;//показчик приймає значення початку рядка
          //для проходу по констатному масиву д
   for (*p; p++)\left\{ \right.if (*p == '+') {c='+'; continue; } //запам'ятовування знаку +
       if (*p == '-') {c='-'; continue; }//запам'ятовування знаку -
        if (*p >='0' && *p <='9')//дiя, якщо цифра
        \mathcal{L}if (c == '+'') k+=*p -'0';
             else if (c == ' - ')k = *p - '0';else k = np - '0';3
   ¥
   printf ("k = *d", k);
```
## **Тема: Приклади алгоритмів обробки Функції розбиття нарядків слова та Їх використання**

**Розбиття речення на слова.** Потрібно врахувати, що програма не вміє просто «бачити слово», для неї необхідно формальна умова його виявлення. Таким може бути або кінець слова (не буква), або його початок (буква).

- **1. Функція повертає покажчик на початок слова: char \* strwordb (char\* s)**
	- **a) Отримує показчик на символу у рядку**
	- **b) Перевіряє чи є він літерою (isalnum) , якшо так повертає показчик на нього**
	- **c) Якщо ні шукає далі**
	- **d) Якщо досягнуто кінець рядка повертається показчик вна нього**
- **2. Функція повертає покажчик на кінець слова: char \* strworde (char\* s)**
	- **a) Отримує показчик на символу у рядку**
	- **b) Перевіряє чи є він (!isalnum) не літерою , якшо так повертає показчик на нього**
	- **c) Якщо ні шукає далі**
	- **d) Якщо досягнуто кінець рядка повертається показчик вна нього**
- **3. Для використання цих функцій створєємо цикл, що ходить по рядку з виділенням слів: від початку слова шукаємо кінець, від кінця слова шукаємо початок наступного.**
- **4. Ці функції можна використати для збереження слів у вільний масив (розділові знаки не збережуться)**

### **Тема: Приклади алгоритмів обробки**

```
chu Bastrwordb (char*s)
{ for( ; *s ; s++ ) //прохід по рядку
  if (isalnum(*s)) //якщо символ літера
    return s; //то повертаємо посилання
  return s;}
Функція повертає покажчик на початок
char*s)
{ for( ; *s ; s++ ) //прохід по рядку
   if (!isalnum(*s)) //якщо символ пробіл чи
знак
    return s; //то повертаємо посилання
 return s;}
Функція повертає максимальну довжину
Функція повертає покажчик на кінець
isalnum(int c) перевірка, чи є символ літерою або цифрою; 
рядків
1 – повертає якщо символ є літерою або цифрою; 0 – у протилежному випадку
inb MaxWord (char *s)
{ int max=0;
 char *b = strwordb(s), char *e = NULL;
 for ( ;*b ;b = strwordb(e) ) {
   e=strworde(b);
   if( (e - b) > max) max = (e - b);}
return max;}
                                       int main()
                                       { 
                                         char line[] = "cow goat";
                                         printf("Najdovshe slovo = %d\n", MaxWord (line));
                                         return 0;
                                       }
                                        \textbf{line}[]: |c|o|w| |g|o|a|t|0s
                                                     b e
                                                  b - e = 3 max = 3
                                                           Знаходження
                                                       найдовшого слова
```

```
void Del(char *b,const char *e)
//Функція видаляє все, що знаходиться між покажчиком b та e
\{ for (; *e;++b,++e)*b = *e:
  *b = *e;}
// DelSpace - видаляє лишні пробіли
void DelSpace(char *s) //Завдання функції визначити проміжок 2 та
більше пробілів та видалити рядок між ними переписавши весь хвіст
\{char *begspace = s, *endspace = s;//покажчики на перший та
останній пробіл
for (; *s; s++)
{
if (*s == ' ' && *(s + 1) == ' ' )//два підряд пробіли
if (begspace == endspace) { begspace = s; endspace = s + 1; }// Ta
перші у серії - починаємо рахувати
else endspace++;//не перші - росте хвіст - endspace++
else { //наступний не пробіл - запускаємо видалення
Del(begspace, endspace); begspace = endspace;
}
}
```
#### **Тема: Приклади алгоритмів обробки Контекст:Вкладенірядків цикли <sup>і</sup> принцип відносності**

При аналізі процесу, що проходить у внутрішньому циклі, зовнішній можна вважати «умовно нерухомим».

```
// --- Пошук підрядка в рядку
int search (char c1 [], char c2 [])
{ Int I, j;
for (i = 0; c1 [i] != \sqrt{0}; i ++) {
     for (i = 0; c2 [i] != '\0'; i +)
          if (c1[i + j] != c2[i]) break;
     if (c2 [j] == '\0') return i + 1; }
return -1;} 
char c1[100], c2[100];
printf ("Введіть перший рядок: ");
gets(c1);
printf ("Введіть підрядок, що будемо шукати: ");
gets(c2);
if (search(c1, c2)==-1) printf ("Підрядка не знайдено\langle n'');
else printf ("Номер початку підрядка = %d\n", search(c1,
```
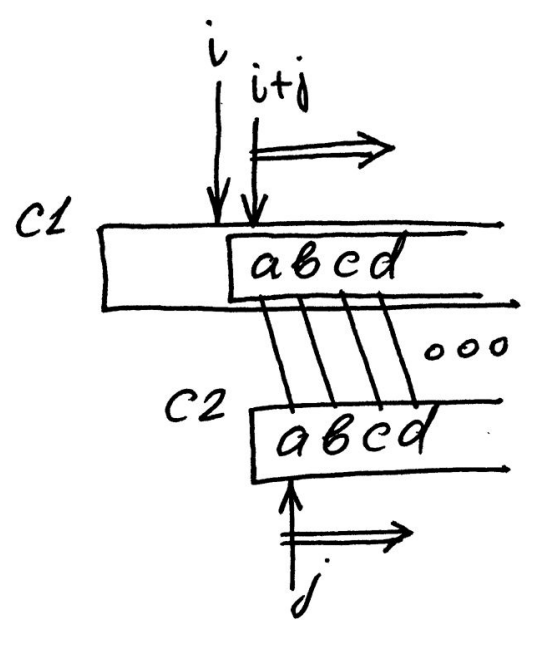

**Використання у main**

c2))Зафіксувавши зовнішній цикл, c1  $[i + j]$  слід розуміти як j-ий символ щодо поточного, на якому знаходиться зовнішній цикл. Звідси ми бачимо паралельний рух з попарним порівнянням символів за двома рядками, але другий розглядається від початку, а перший рядок, від i-го символу.

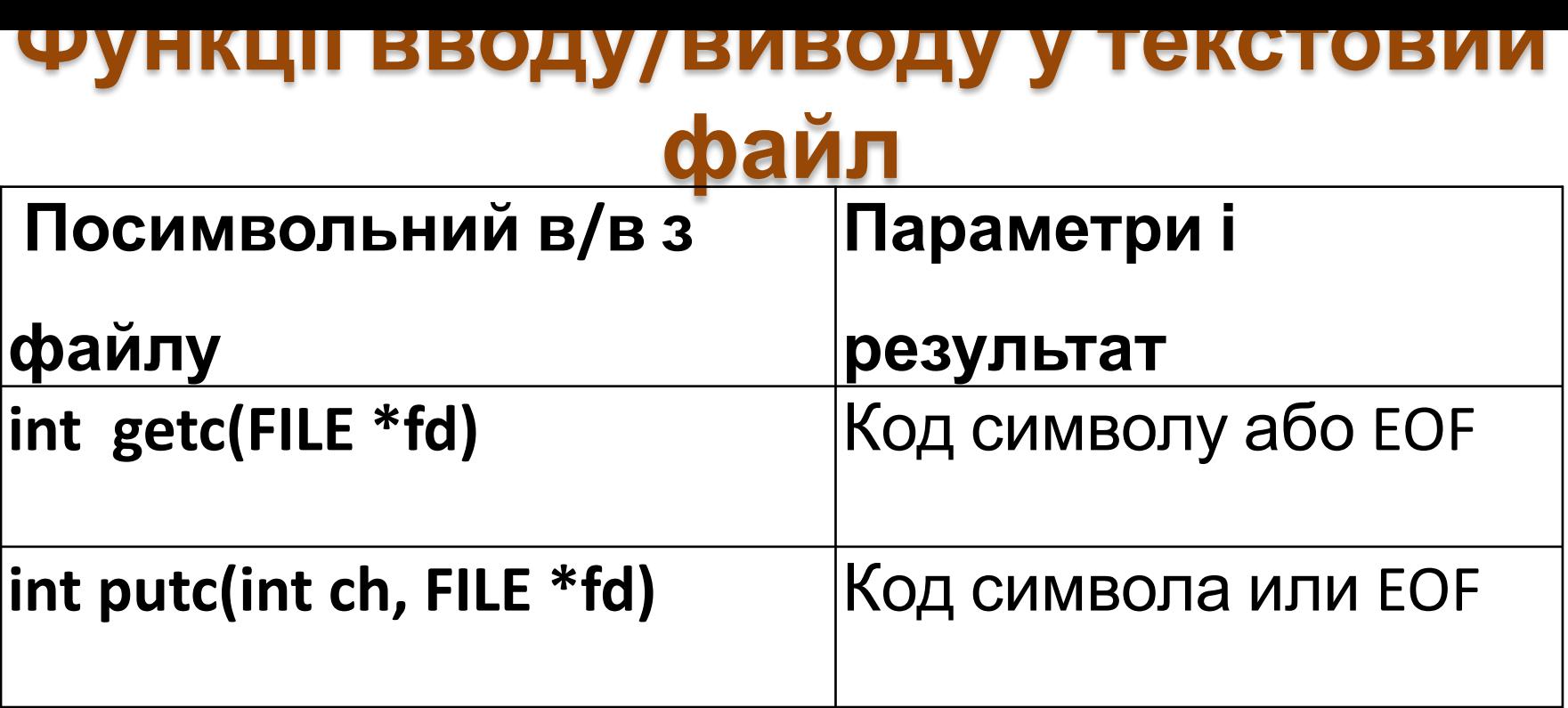

## **Помилка відкриття файлу**

Якщо виклик функції FOPEN пройшов невдало, то вона поверне значення NULL. Помилки під час роботи з файлами зустрічаються досить часто, тому кожен раз, коли ми Окриваем файл, необхідно перевіряти результат роботи

### **Функції прядкового вводу/виводу**

```
FILE *input = NULL;
char c;
input = fopen("text.txt", "rt");
  if (input == NULL) {
  printf("Error opening file");
}
while (fgets(== 1) {
fprintf(stdout, "%c", c);
}
```
**fclose(input);**

### **Функції посимвольного вводу/виводу**

**FILE \*f;**

 **char c;**

 **int i=0;**

 **char s[100];**

```
 FILE *fd1=fopen("test.txt","r"); //Читання файлу
```

```
 FILE *fd2=fopen("res.txt","w"); // Створення файлу для запису
           if (fd1==NULL || fd2==NULL) return -1;
```
 **while ((c=getc(fd1)) != EOF)//посимвольне читання з**

**файлу**

 **{ printf("%c",c);**

 **if ((isalpha(c)) && isupper(c)) s[i++]=c; }// Запис великих латинських літер у масив**

 **for(i--;i>=0;i--) putc(tolower(s[i]),fd2); // Запис маленьких латинських літер <sup>у</sup> файл <sup>у</sup> зворотньому порядку <sup>В</sup> цьому прикладі показується посимвольне копіювання вхідного файлу у вихідний.**